## **Shibboleth 2 IdP**

What's new in the minor versions?

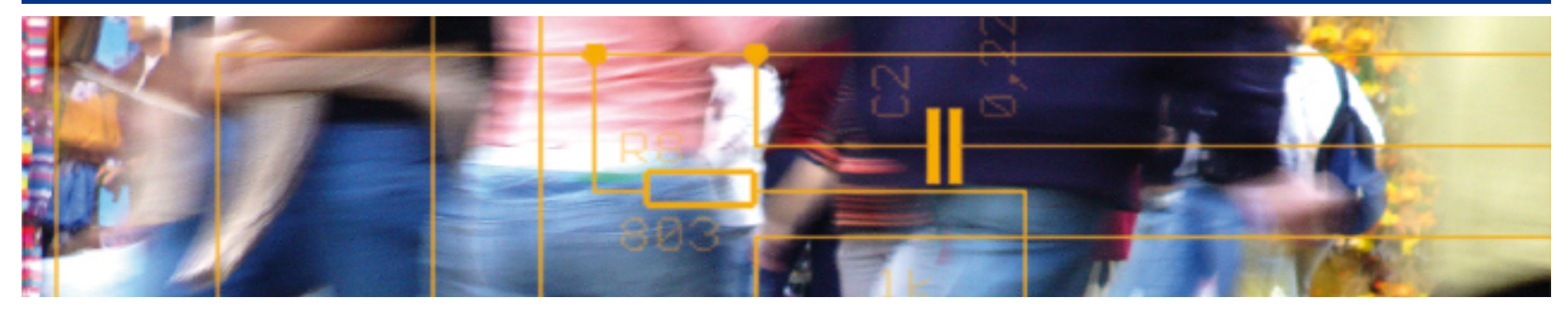

# SWITCH **Serving Swiss Universities**

Kaspar Brand kaspar.brand@switch.ch

#### **Shibboleth IdP 2.x timeline**

2.0.0: released March 2008 2.1.0: released November 2008 2.2.0: released September 2010 2.3.0: released May 2011 [3.0: "when it's ready"™]

#### **1.x: end of life as of 1st July 2010**

(no longer supported, last version released November 2009)

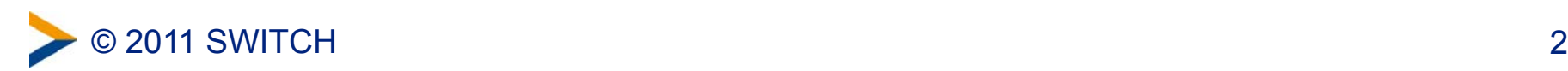

#### **Shibboleth IdP 2.1 (November 2008)**

- ability to store configuration files in Subversion or pull them from HTTP locations
- resource configuration file filters (first to be available: *PropertyReplacement,* replaces macros based on property files)
- introduction of an explicit *DenyValueRule* in the attribute filter policy
- addition of the BeanShell, Groovy, JRuby, and Jython scripting engines, for use in the Scriplet attribute definitions and filter rules

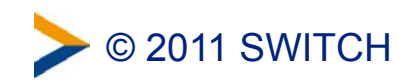

#### **Shibboleth IdP 2.2 (September 2010)**

- metadata provider improvements
	- reloading metadata in a background thread (prevents the most common cause of the occasional "pause" users see when logging in)
	- use of conditional HTTP GETs when pulling metadata from HTTP sites
	- support for HTTP compression
	- support for HTTP proxies
- LDAP improvements
	- LDAP result caching can now be enabled
	- improved failover capabilities when using multiple LDAP servers
	- option to lowercase attribute IDs that come from LDAP (addresses casesensitivity issues encountered by some sites)
- changes in the syntax for specifying durations
	- XML Schema *duration* instead specifying milliseconds with integers

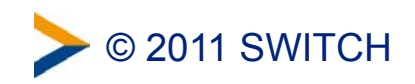

### **Shibboleth IdP 2.3 (May 2011) 1/2**

- taglib support for rendering MDUI info on the login page (Metadata Extensions for Login and Discovery User Interface) improves information for the user about the resource he is trying to access
- support for the ECP profile (Enhanced Client or Proxy) previously only available as a separate extension, for non-browser based applications
- SAML 2, IdP-initiated SSO

modeled after the Shib SSO protocol used for SAML1

• new "external authn system" login handler comparable to REMOTE\_USER, but with additional flexibility

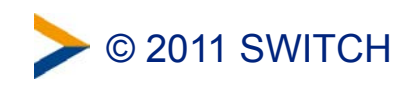

#### **Shibboleth IdP 2.3 (May 2011) 2/2**

- new attribute filtering options
	- based on name ID format (**\*NameIDFormatExactMatch** rules)
	- based on entity attributes (**\*EntityAttributeRegexMatch**)
- support for stateless IdPs if the artifact binding isn't used makes sure that all nodes generate the same transient IDs
- name ID prioritization, depending on the relying party configurable through the **nameIDFormatPrecedence** attribute
- more control over certificate validation (PKIX)
	- –**ValidationOptions** child element in **TrustEngine** configuration
	- –**forceRevocationEnabled** makes (successful) revocation checking mandatory

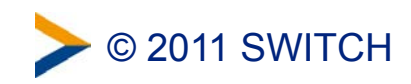

### **Should I upgrade?**

- if you're running 2.0/2.1.x/2.2.x: **yes** all releases are vulnerable to some form of cross-site scripting
	- releases prior to 2.1: login.jsp http://shibboleth.internet2.edu/secadv/secadv\_20081103.txt
	- releases prior to 2.2: error.jsp shibboleth.internet2.edu/secadv/secadv\_20090224.txt (can be fixed by editing the JSP page)
	- releases prior to 2.3: OpenSAML templates http://shibboleth.internet2.edu/secadv/secadv\_20110516.txt
- cf. https://wiki.shibboleth.net/confluence/display/SHIB2/IdP22Upgrade for configuration related changes

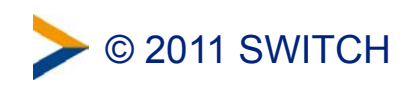